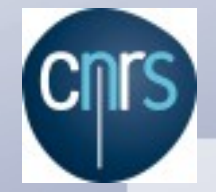

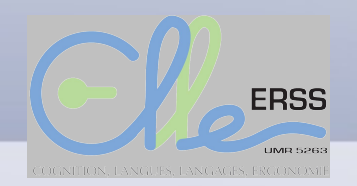

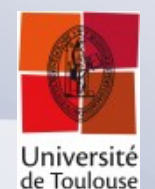

# Talismane : construction d'un analyseur syntaxique probabiliste

#### Assaf URIELI

Séminaire "Thématiques Actuelles du TAL" Laboratoire CLLE-ERSS, Axe TAL 10 déc 2012

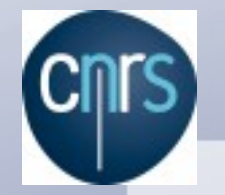

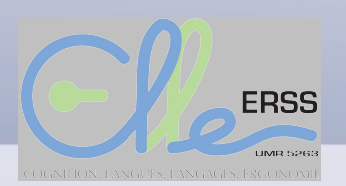

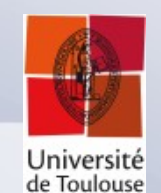

#### **Analyse de syntaxe : problématique**

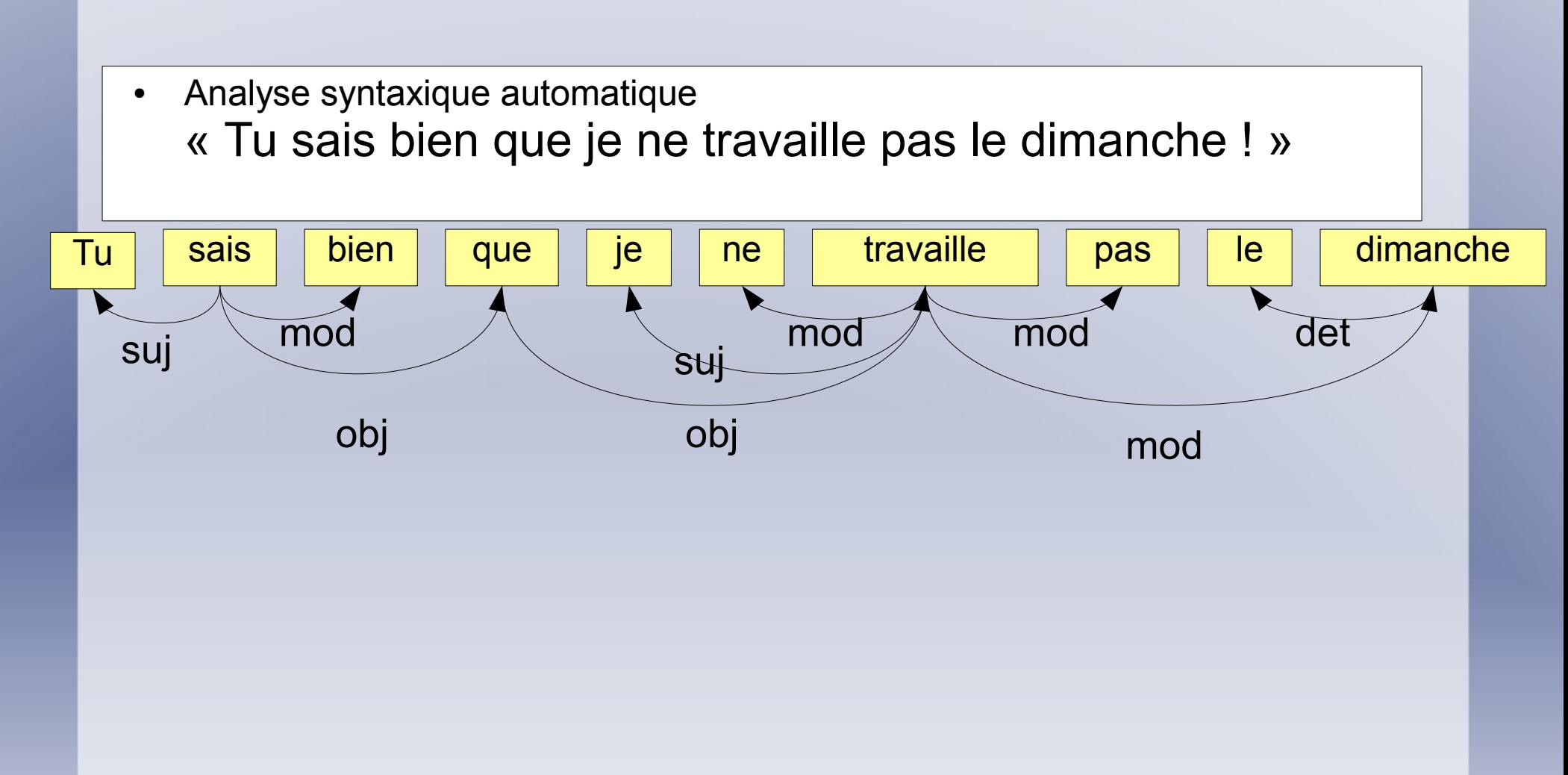

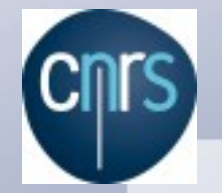

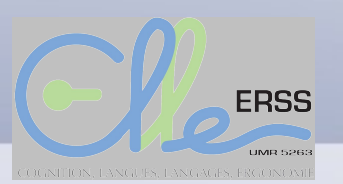

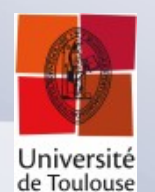

#### **Analyse de syntaxe : problématique**

- A partir du texte brute, niveaux croissants d'abstraction :
	- **Découpage en phrases**
	- **Tokenisation** : découpage en mots
	- **POS tagging** : attribution d'une catégorie grammaticale à chaque mot
	- **Parsing** : analyse des dépendances syntaxiques entre les mots

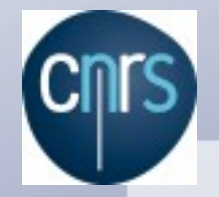

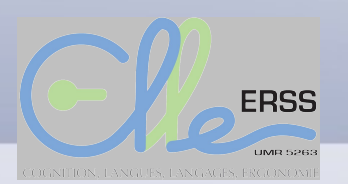

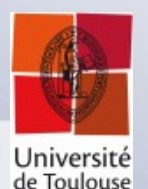

### **Apprentissage automatique**

- **Corpus d'entraînement**
- **Corpus d'évaluation**
- **Traits**
	- Ressources externes
- **Classifieur probabiliste**

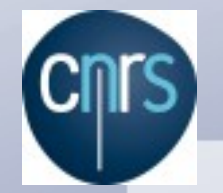

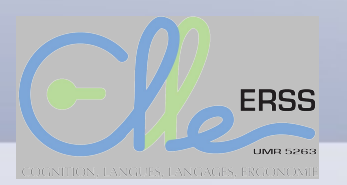

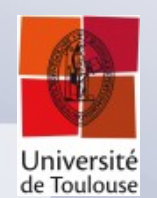

#### **Apprentissage automatique : Talismane**

- **Corpus d'entraînement :** French Treebank + FTBDep (80 %)
- **Corpus d'évaluation :** French Treebank + FTBDep (20 %)
- **Traits :** syntaxe de définition de traits
	- Ressources externes : LEFFF
- **Classifieur probabiliste :** OpenNLP MaxEnt (+SVM Linéaire, Perceptrons)

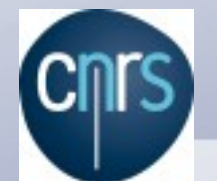

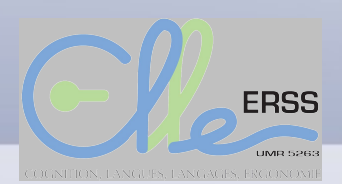

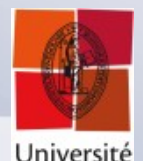

de Toulouse

#### **Corpus d'entraînement : French Treebank**

<SFNT nb="20">

- <NP *fct="SUJ"*><w cat="N" ee="N-C-ms" ei="NCms" lemma="m." mph="ms" subcat="C">**M.**</w> <w cat="N" ee="N-P-ms" ei="NPms" lemma="Teulade" mph="ms" subcat="P">**Teulade**</w> </NP>
- <VN> <w cat="V" ee="V--P3s" ei="VP3s" lemma="pouvoir" mph="P3s" subcat="">**peut**</w> </VN><w cat="PONCT" ee="PONCT-W" ei="PONCTW" lemma="," subcat="W">**,**</w> <w compound="yes" cat="ADV" ee="ADV" ei="ADV" lemma="à juste titre"> <w catint="P">**à**</w> <w catint="A">**juste**</w> <w catint="N">**titre**</w> </w> <w cat="PONCT" ee="PONCT-W" ei="PONCTW" lemma="," subcat="W">**,**</w>

<VPinf *fct="OBJ"*> <VN> <w cat="V" ee="V--W" ei="VW" lemma="considérer" mph="W" subcat="">**considérer**</w> </VN>

- <Ssub *fct="OBJ"*> <w cat="C" ee="C-S" ei="CS" lemma="que" subcat="S">**que**</w> <w cat="PONCT" ee="PONCT-W" ei="PONCTW" lemma=""" subcat="W">**&quot**;</w>
	- <NP *fct="SUJ"*> <w cat="D" ee="D-def-fs" ei="Dfs" lemma="le" mph="fs" subcat="def">**la**</w> <w cat="N" ee="N-C-fs" ei="NCfs" lemma="crédibilité" mph="fs" subcat="C">**crédibilité**</w> <PP> <w cat="P" ee="P" ei="P" lemma="de">**du**</w> <NP> <w cat="D" ee="D-def-ms" ei="Dms" lemma="le" mph="ms" subcat="def"></w> <w cat="N" ee="N-C-ms" ei="NCms" lemma="système" mph="ms" subcat="C">**système**</w> <AP> <w cat="A" ee="A-qual-ms" ei="Ams" lemma="conventionnel" mph="ms" subcat="qual">**conventionnel**</w> </AP> </NP> </PP></NP>
	- <VN> <w cat="V" ee="V--P3s" ei="VP3s" lemma="être" mph="P3s" subcat="">**est**</w> </VN><w compound="yes" cat="ADV" ee="ADV" ei="ADV" lemma="en jeu"> <w catint="P">**en**</w> <w catint="N">jeu</w> </w> <w cat="PONCT" ee="PONCT-W" ei="PONCTW" lemma="&quot;" subcat="W">**&guot**;</w>

</Ssub>

</VPinf>

<w cat="PONCT" ee="PONCT-S" ei="PONCTS" lemma="." subcat="S">**.**</w>

</SENT>

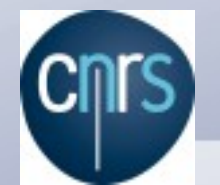

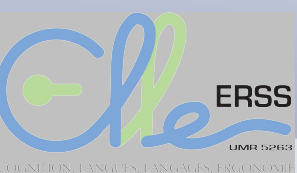

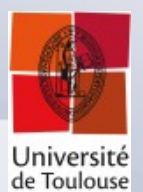

**Corpus d'entraînement : FTBDep**

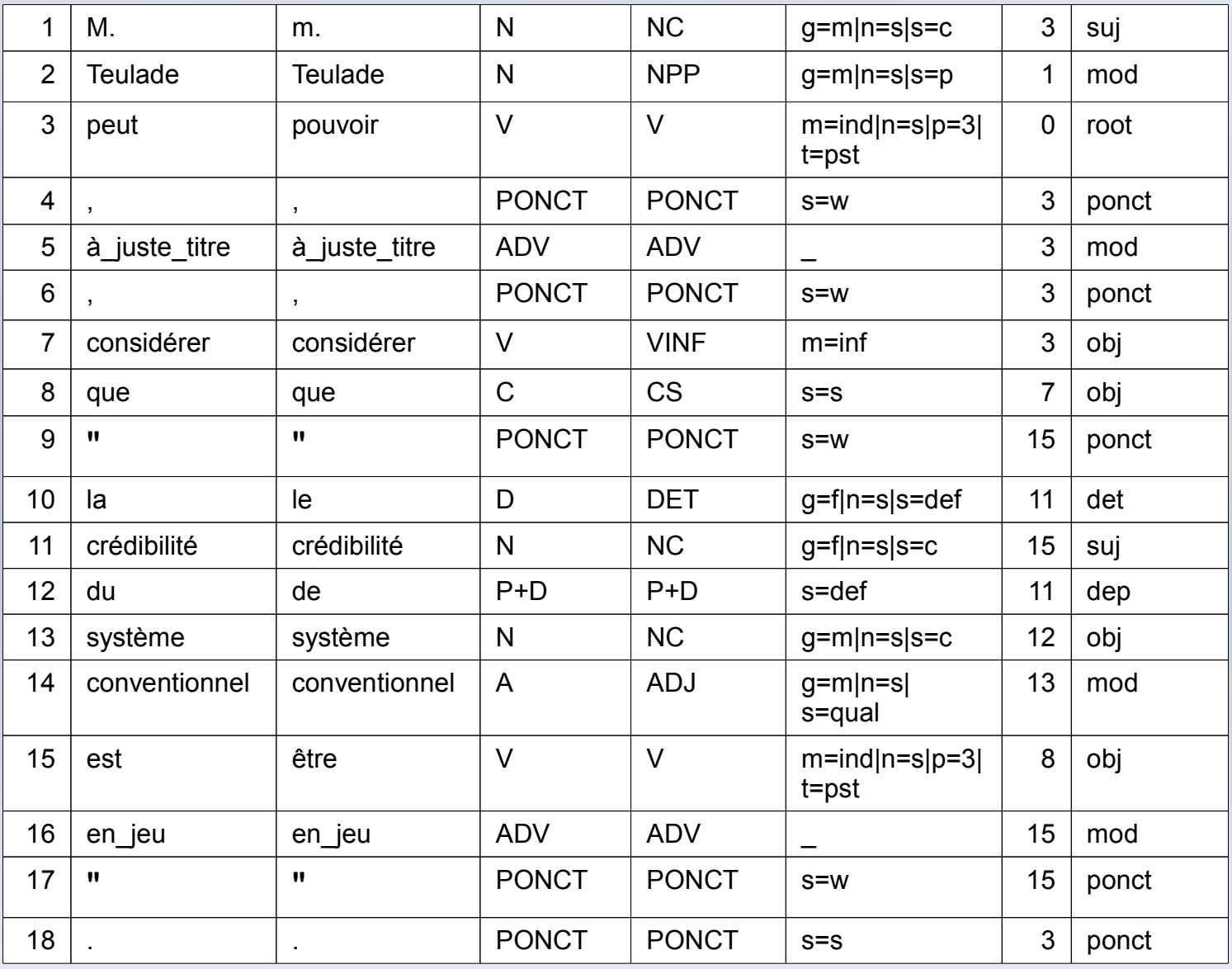

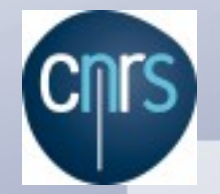

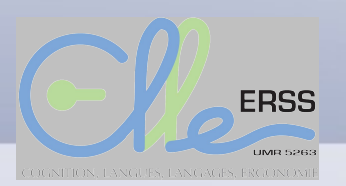

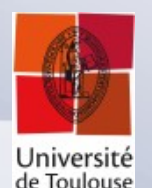

#### **Transformation en classification**

- Découpage en phrases :
	- Pour chaque symbole . ? ! » … Classification binaire : oui/non
- Tokenisation
	- Transformer une phrase en « tokens atomiques »
		- A-t-elle mangé de l'avoine ?
		- [A][-][t][-][elle][ ][mangé][ ][de][ ][l]['][avoine][ ][?]
		- [A][-t-elle][ ][mangé][ ][de l'][avoine][ ][?]
	- Pour l'intervalle entre chaque paire de tokens atomiques, classification binaire : séparation ou non ?
	- Liste de motifs (« patterns ») pour réduire l'espace de calcul

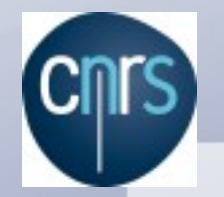

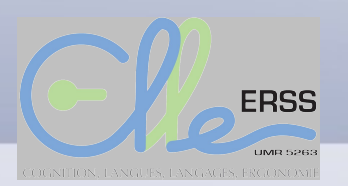

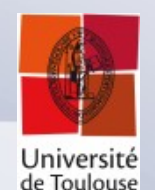

### **Transformation en classification**

- Pos tagging :
	- Problème de classification « classique »
- Parsing : « Les poules couvent. »

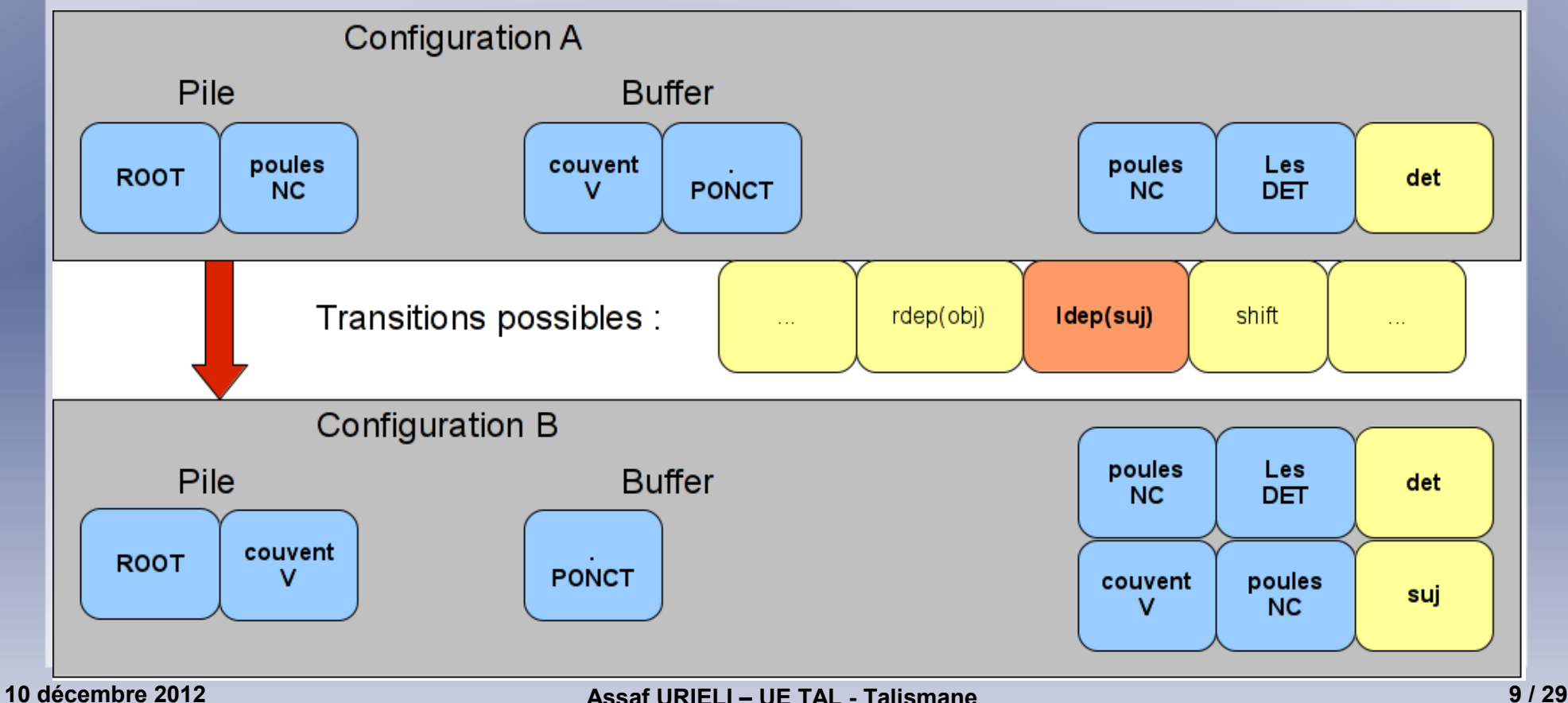

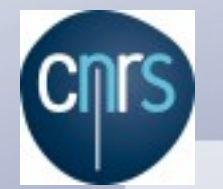

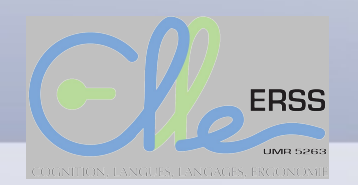

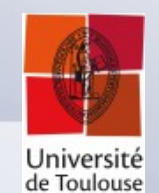

#### **Architecture Talismane (ex. Pos tagger)**

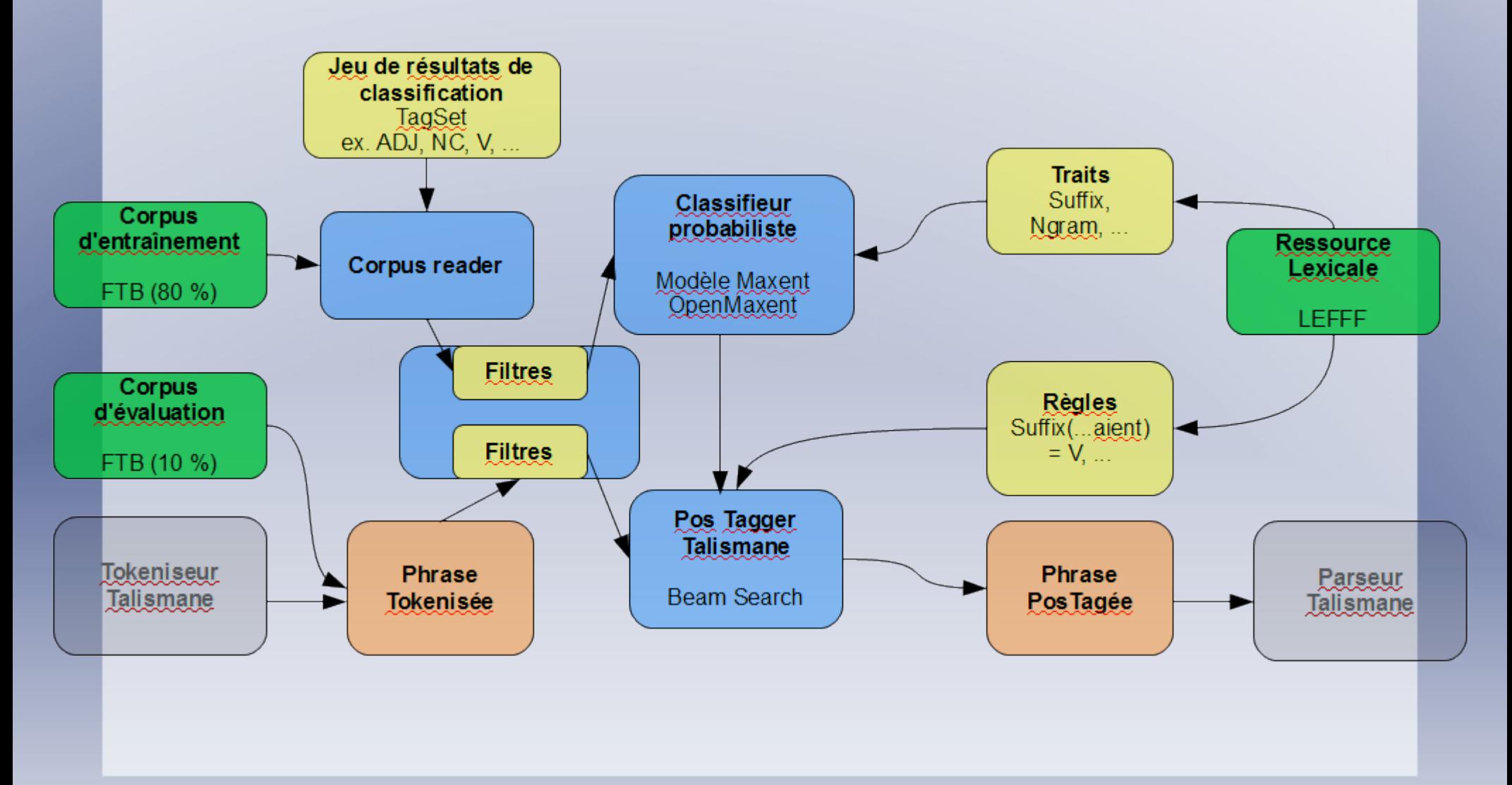

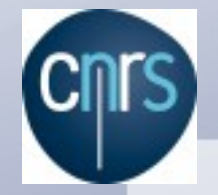

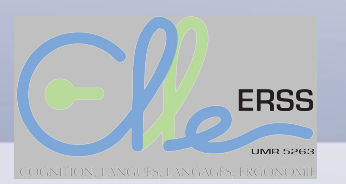

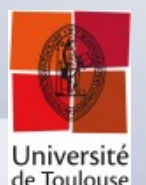

#### **Configuration : les Filtres**

- Pour filtrer le flux d'entrée
- Filtres du texte brut :
	- Pour sauter un passage, remplacer un passage, insérer une coupure de phrase, ...
	- ex. « Ecris-moi à l'adresse [assaf.urieli@univ-tlse2.fr.](mailto:assaf.urieli@univ-tlse2.fr) »
	- = « Ecris-moi à l'adresse AdresseMail. »
- Filtres du texte tokenisé :
	- Pour insérer des tokens vides (ex. après « du », avant « duquel »)

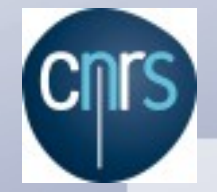

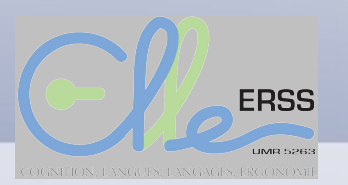

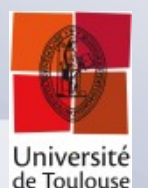

### **Configuration : les Traits**

- Un « événement » dans le corpus d'entraînement existe pour Talismane comme une **classe** + un **vecteur de traits**.
- Exemple (POS tagger) : Il **chantait**.
	- Classe : Verbe

– …

- Trait 1 : suffixe $(3)$  = « ait »
- Trait 2 : préfixe(5) = « chant »
- Trait 3 : le LEFFF le considère comme verbe imparfait 3 pers sing
- Trait 4 : le pos-tag du token précedent = CLS (clitique sujet)
- Appliqués pendant l'entraînement **et** l'analyse

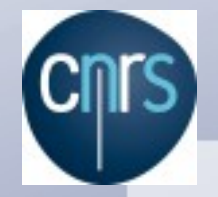

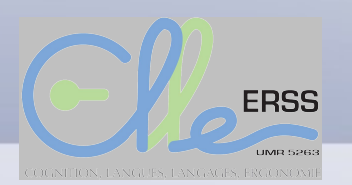

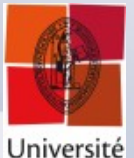

de Toulouse

#### **Configuration : les Traits**

• Exemples pour le pos-tagger

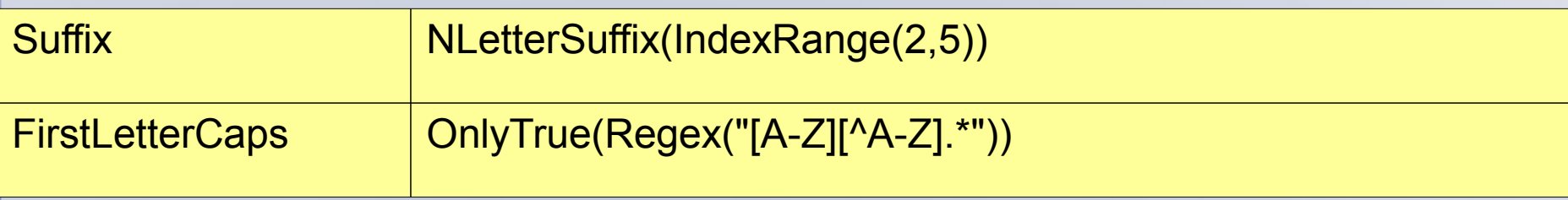

• Exemples pour le parseur

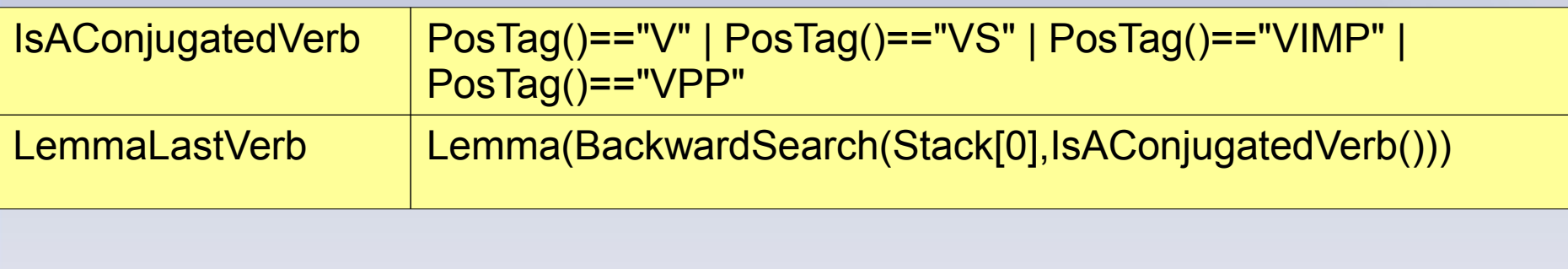

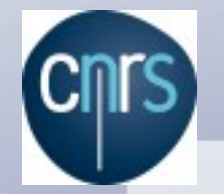

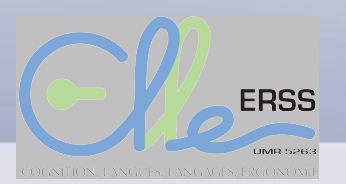

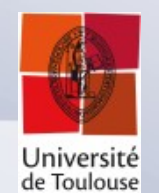

#### **Apprentissage automatique : résultat**

- En entrée : corpus d'entraînement, traits, classifieur
- En sortie : le « modèle statistique » = une grande matrice de [traits x classes]

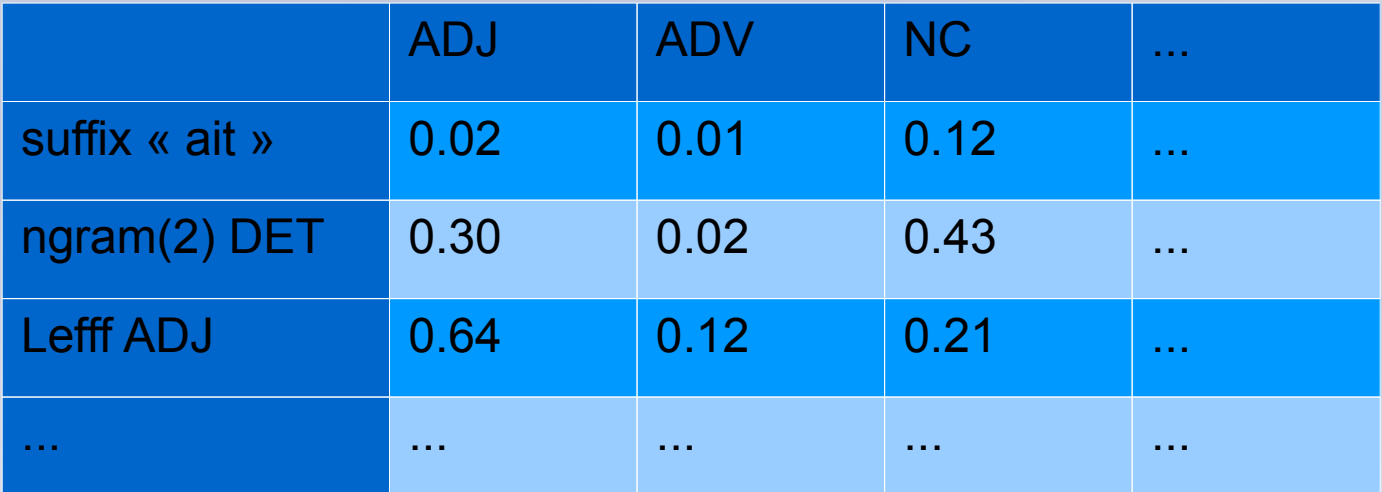

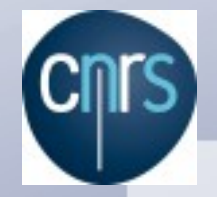

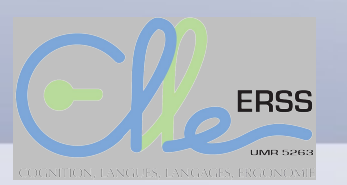

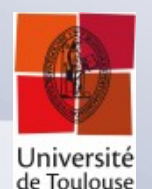

### **Configuration : les Règles**

• Appliquées uniquement pendant l'analyse, pour restreindre ou remplacer le modèle probabiliste

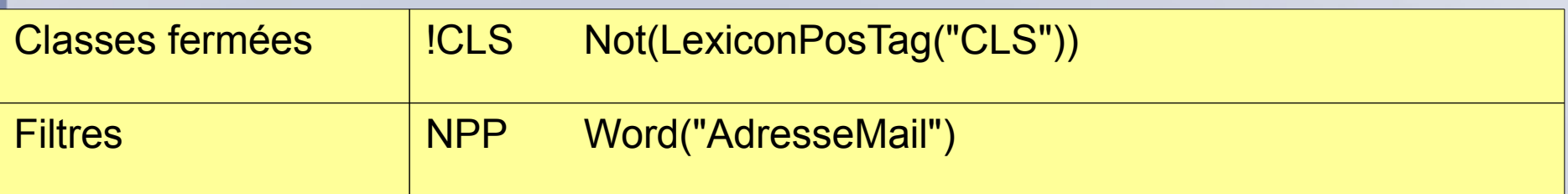

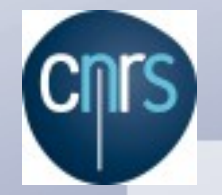

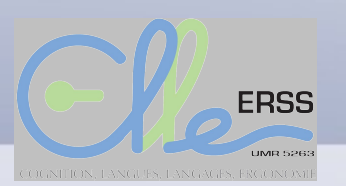

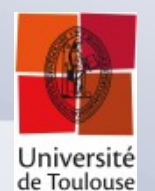

#### **Analyse : Recherche en faisceau**

- La recherche en faisceau (beam search) permet de réduire l'espace de recherche.
- Après chaque étape, nous gardons uniquement les *n* analyses les plus probables comme base de l'étape suivante.

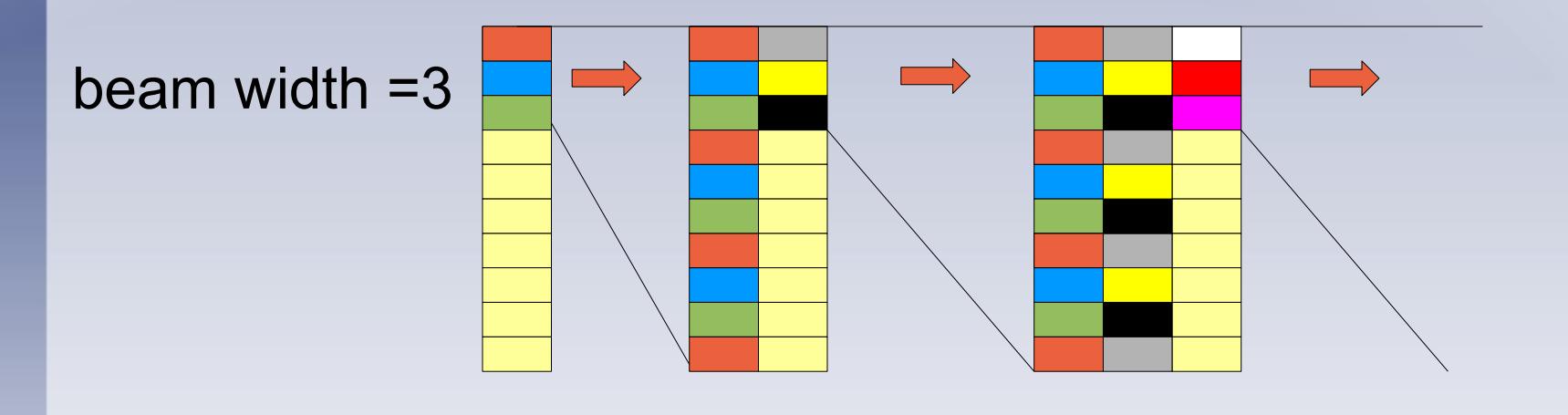

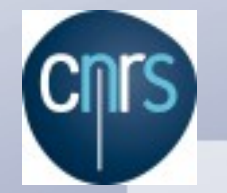

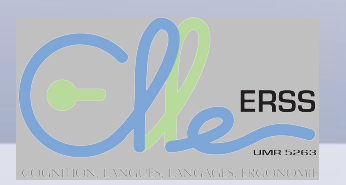

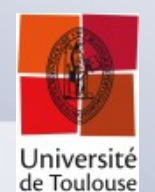

#### **Recherce en faisceau : évaluation**

● Jeu « dev » (+ exemples spécifiques)

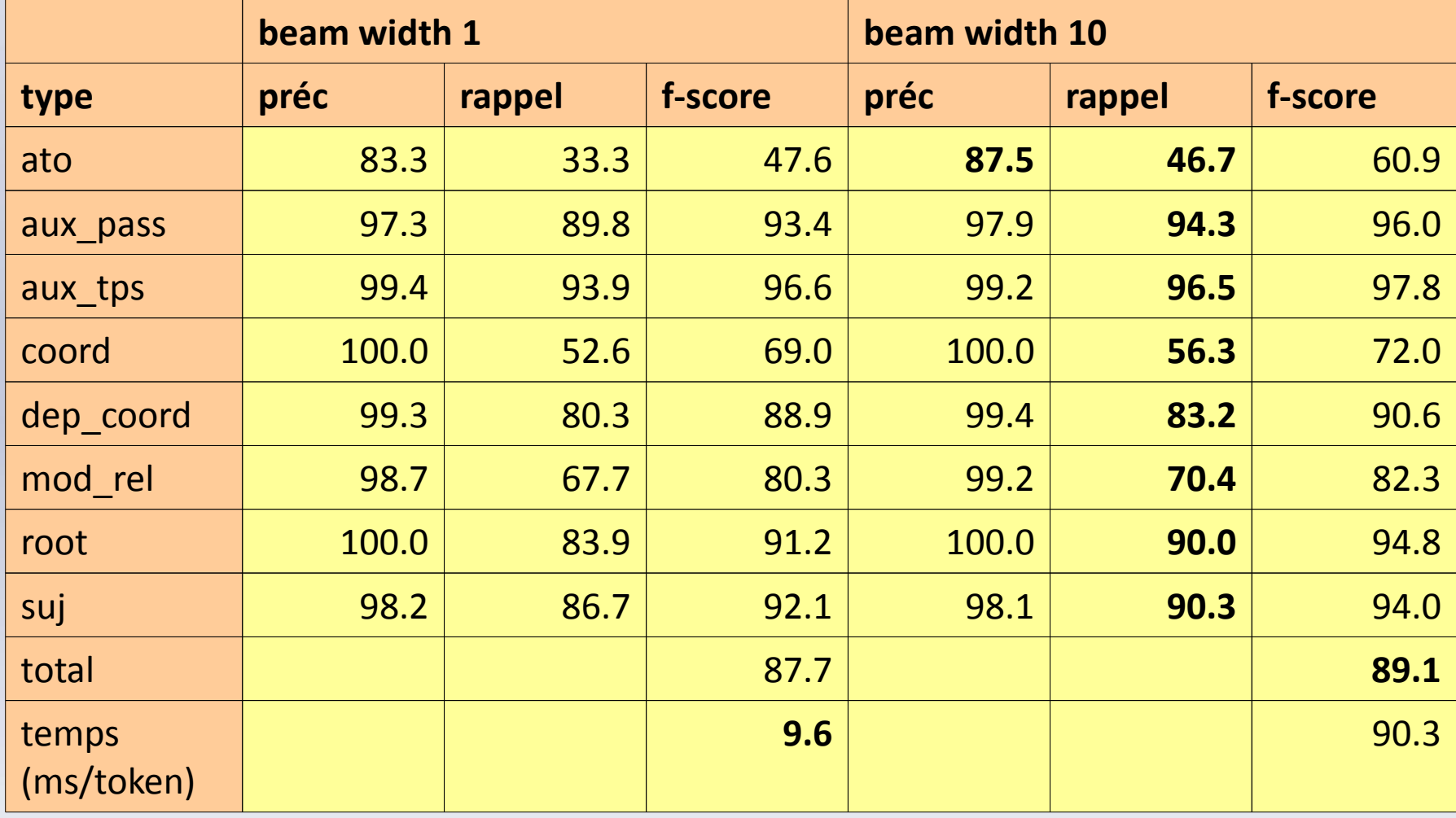

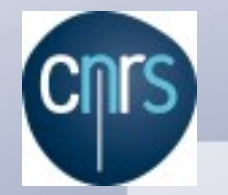

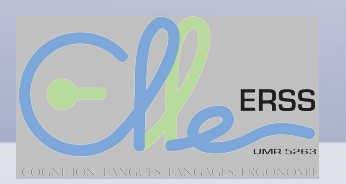

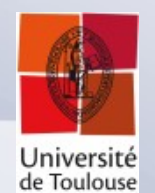

#### **Recherce en faisceau : évaluation**

• Jeu « test »

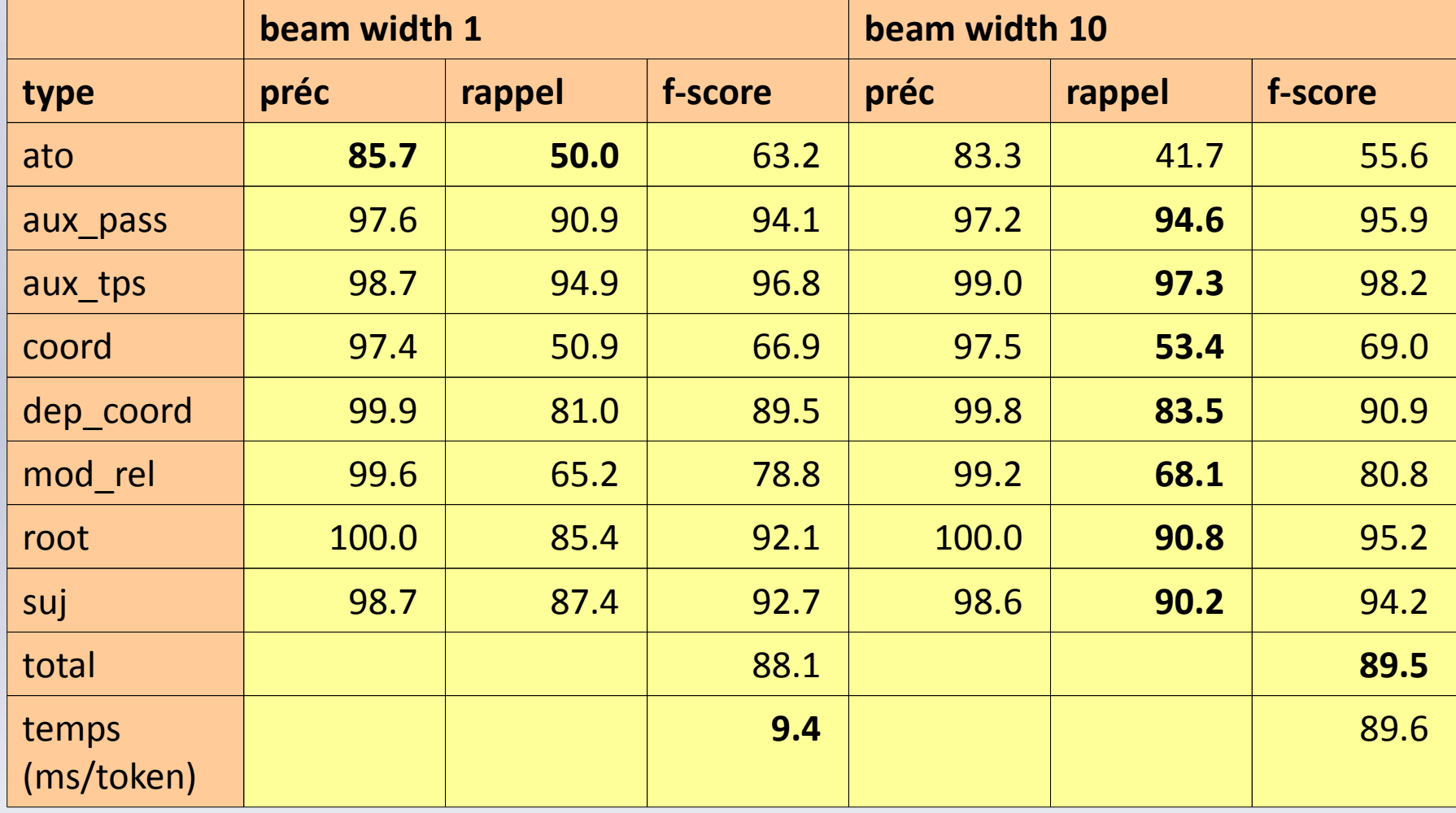

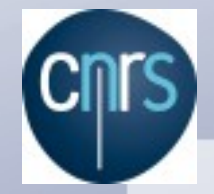

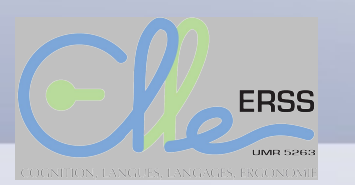

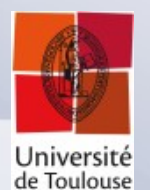

#### **Evaluation : Comparaison**

• Comparaison avec Candito, Nivre, Denis et Henestroza 2010

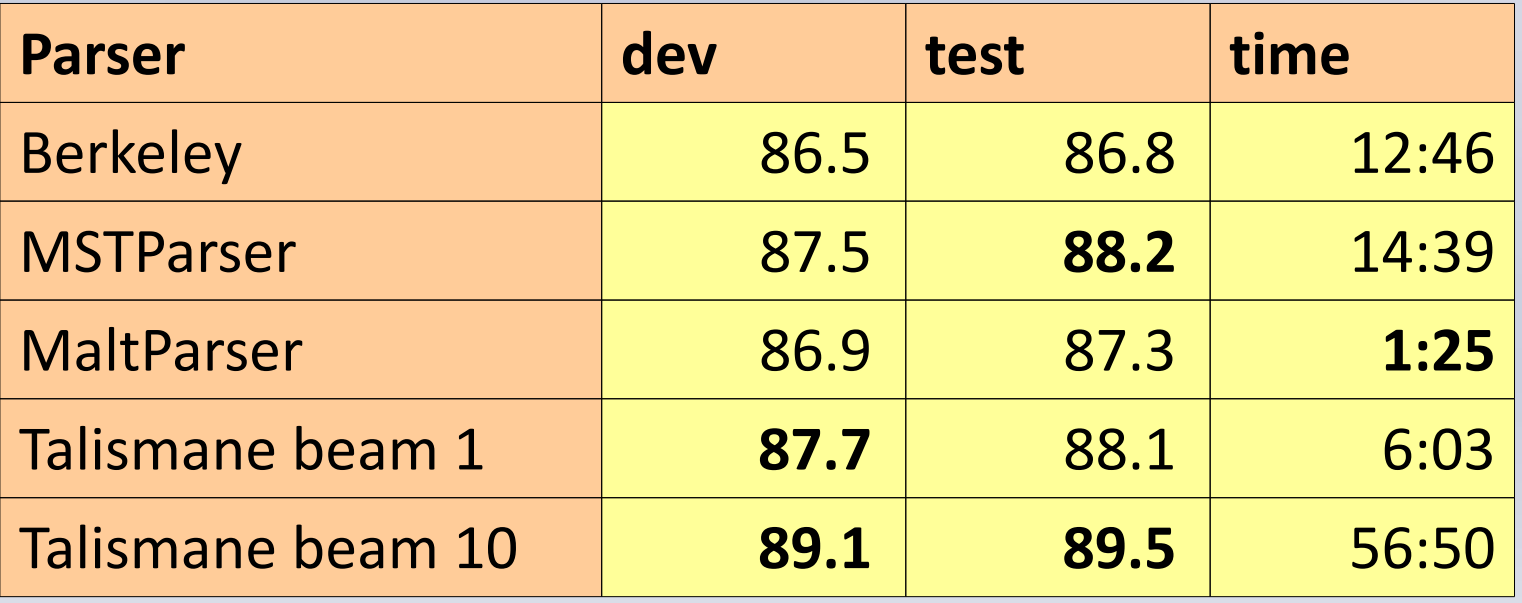

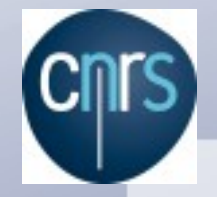

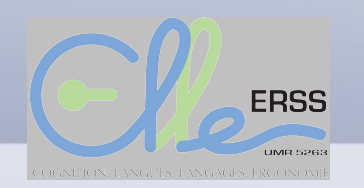

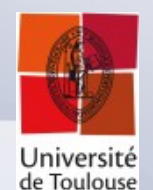

#### **Analyse en Cascade**

• Chaque niveau d'analyse linguistique fournit la base au niveau prochain :

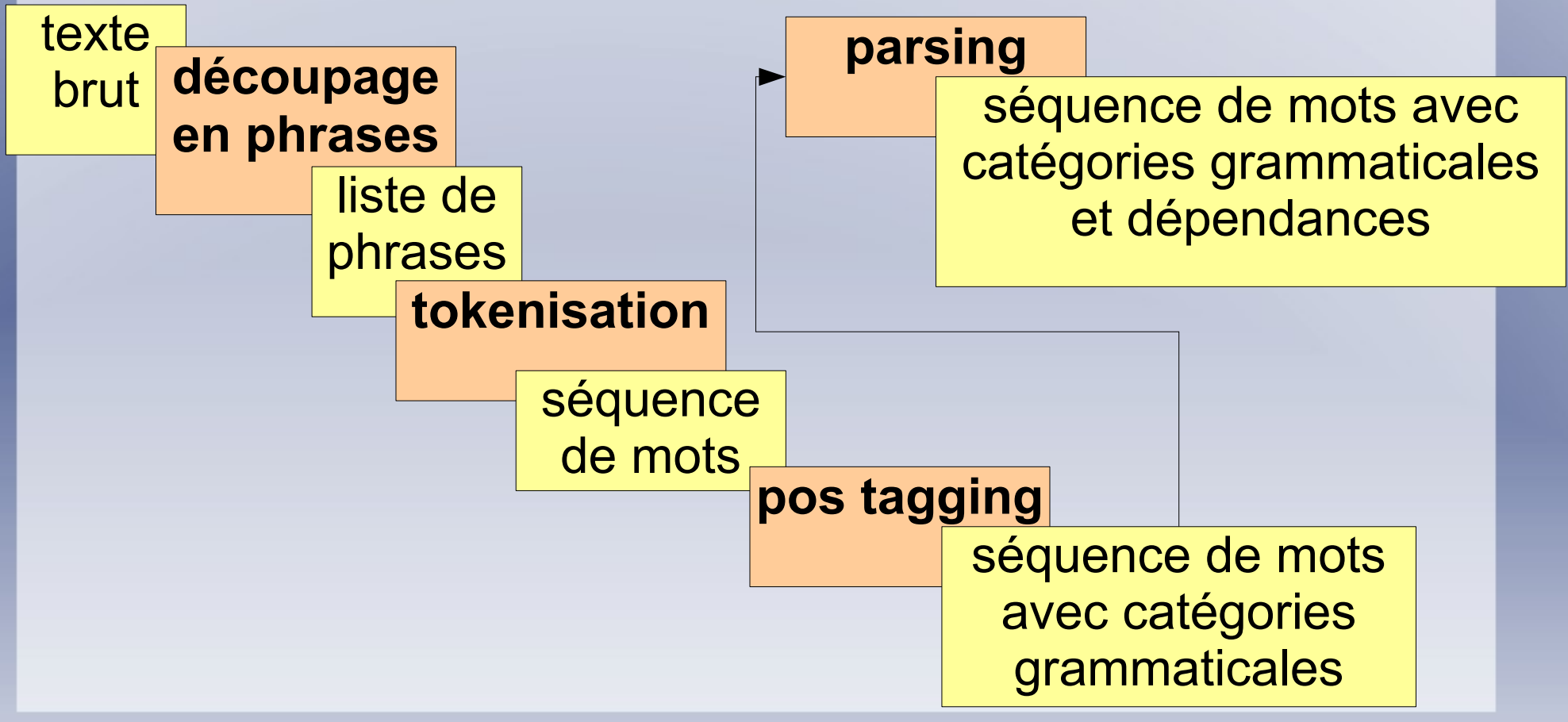

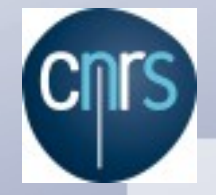

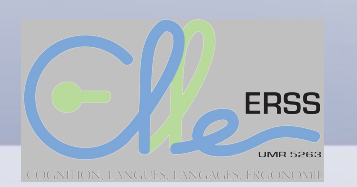

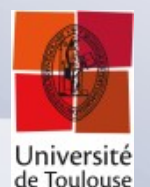

#### **Cascade déterministe**

- Chaque niveau fournit uniquement l'analyse la plus probable au niveau suivant (Nivre 2007)
- Sagae et Lavie 2006 applique une recherche en faisceau à l'intérieur du parseur, tout en appliquant une méthode déterministe entre niveaux.

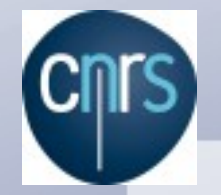

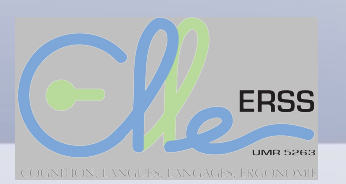

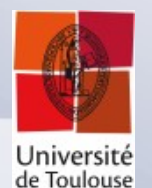

#### **Cascade déterministe - suite**

- Mais : souvent une analyse très probable à un niveau plus bas est moins probable à un niveau plus haut.
	- ex. « Tu sais **bien que** je ne travaille pas le dimanche ! »
- Hypothèse : propager les *n* analyses les plus probables = permettre un niveau plus haut de corriger les analyses d'un niveau plus bas.

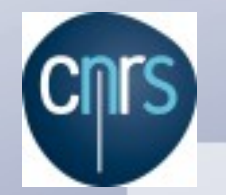

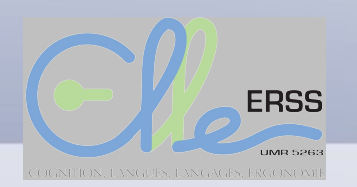

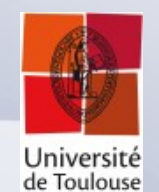

### **Cascade avec propagation du faisceau**

- Chaque niveau fournit les *n* analyses les plus probables au niveau suivant.
- Tokeniseur :
	- « Tu sais bien\_que je ... »
	- « Tu sais bien que je ... »
- Pos Tagger
	- Tu/PRO sais/V bien\_que/CS je/PRO …
	- Tu/PRO sais/V bien/ADV que/CS je/PRO …
- Parseur (« savoir » a besoin d'un objet)

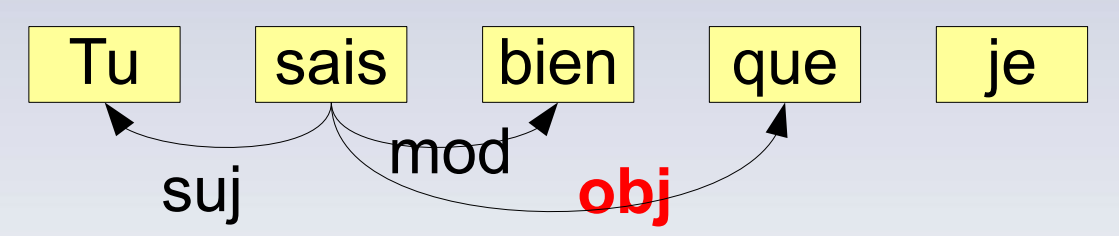

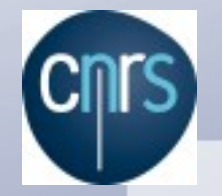

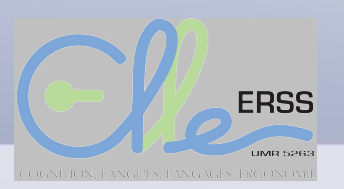

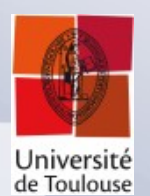

#### **Mise en oeuvre : les traits**

- Pour assurer que « savoir » à un objet dans une phrase
	- Viser la transition « Reduce » : qui enlève le « haut de pile » (on suppose qu'il n'a plus de dépendances).
	- Donc, « Reduce » est plus probable si « savoir » a déjà un objet
- Traits (syntaxe Talismane) :

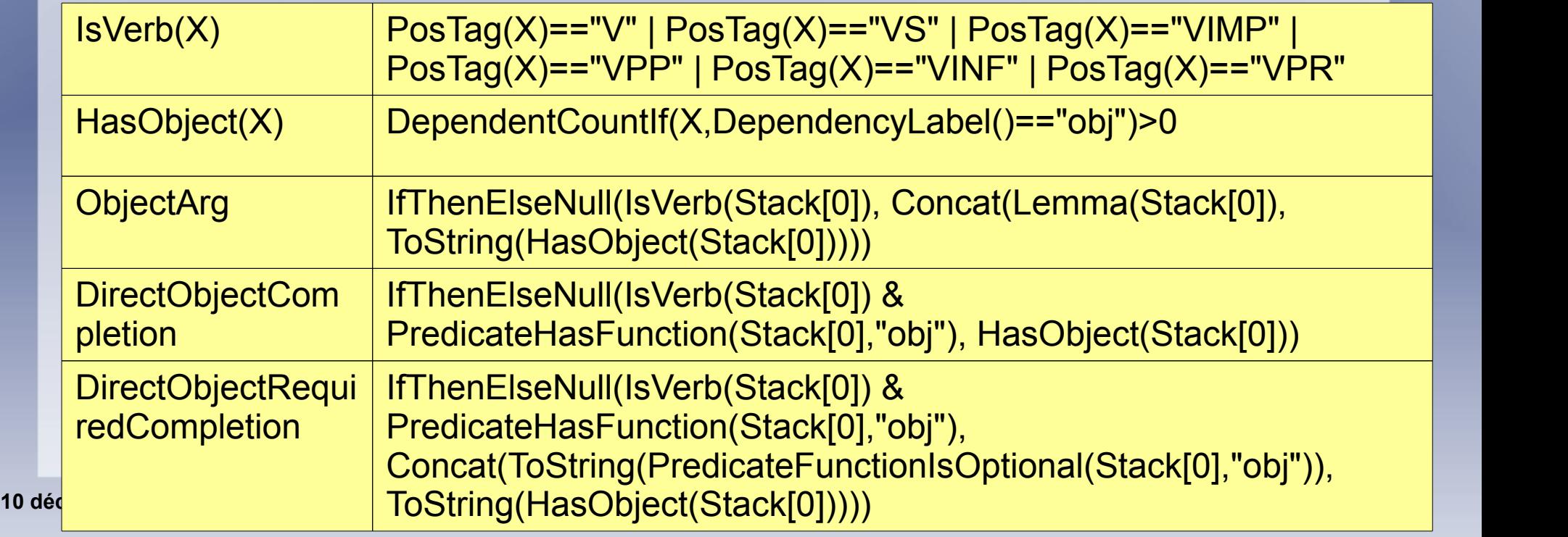

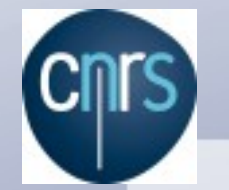

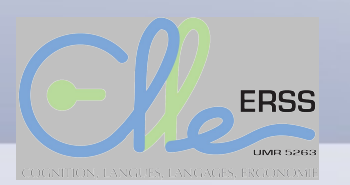

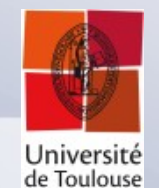

## **Mise en oeuvre : l'évaluation des traits**

#### $\cdot$  Beam width = 1

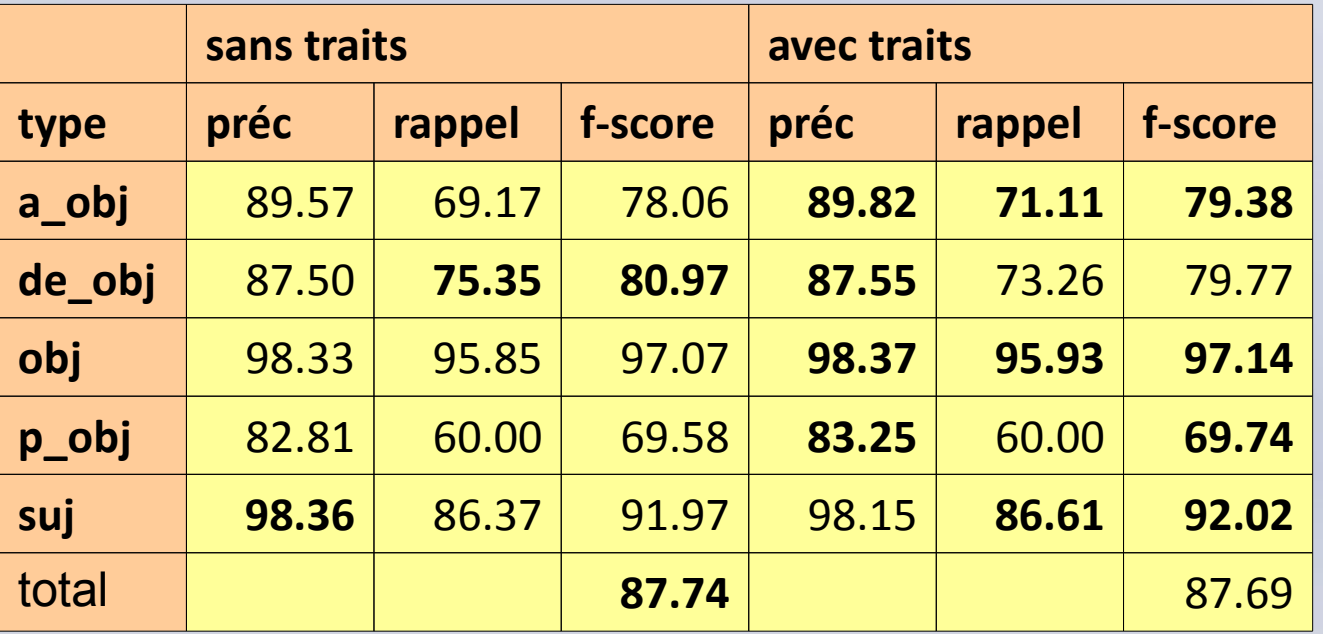

• Exemples spécifiques ?

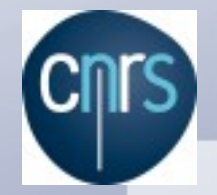

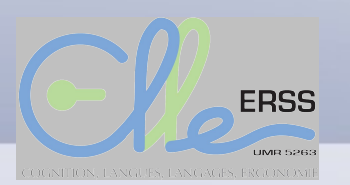

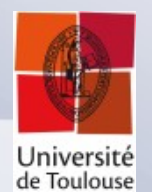

#### **Evaluation de la propagation**

• En cours ! (article TALN)

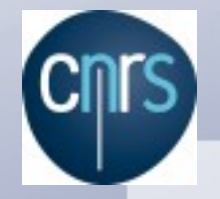

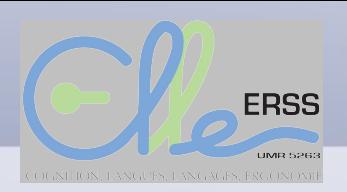

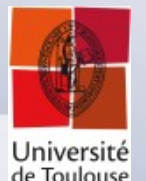

#### **La suite**

- Construction des corpus d'évaluation divers et évaluation
- Optimisation, typologie et explication des améliorations
	- Largeur du faisceau
	- Avec ou sans propagation du faisceau
	- Avec différents types de traits
	- Différents valeurs de « cutoff » (seuil d'occurrence pour un trait)
- Nouveaux traits (sémantiques, ...)

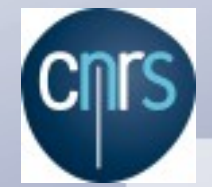

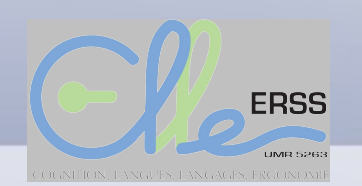

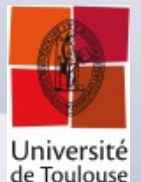

#### **Réferences**

- Abeillé A. and Clément L., Building a Treebank for French, in TreeBanks, Springer, 2003.
- Candito M.-H., Crabbé B., and Denis P., Statistical French dependency parsing: treebank conversion and first results, Proceedings of LREC'2010, La Valletta, Malta, 2010.
- Candito M.-H., Nivre J., Denis P. and Henestroza Anguiano E., Benchmarking of Statistical Dependency Parsers for French, in Proceedings of COLING'2010, 2010, Beijing, China
- Crabbé B. and Candito M.-H., Expériences d'analyses syntaxique statistique du français, in Proceedings of TALN 2008, 2008, Avignon, France.
- Denis P. and Sagot B., Coupling an annotated corpus and a morphosyntactic lexicon for state-of-the-art POS tagging with less human effort, in Proceedings of PACLIC, 2009.
- Ho C.-H. and Lin C.-J., Large-scale Linear Support Vector Regression, Technical report, 2012
- Nivre J., Algorithms for Deterministic Incremental Dependency Parsing, in Computational Linguistics, 2008, 34(4), 513-553.
- Ratnaparkhi, A, Maximum entropy models for natural language ambiguity resolution, University of Pennsylvania, 1998.
- Sagae K. and Lavie A., A best-first probabilistic shift-reduce parser, in Proceedings of the COLING/ACL on Main conference poster sessions, pages 691-698, 2006.
- Sagot B., Clément L., de La Clergerie E. and Boullier P., The Lefff 2 syntactic lexicon for French: architecture, acquisition, use, 2006
- Tangy L. Complexification des données et des techniques en linguistique : contributions du TAL aux solutions et aux problèmes. Mémoire d'Habilitation à Diriger des Recherches, Université de Toulouse, 2012

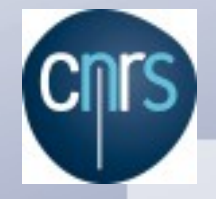

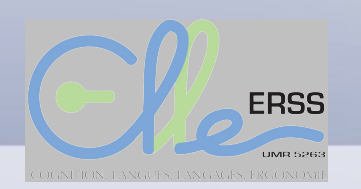

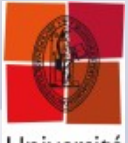

Université<br>de Toulouse

#### **Questions ?**

• Merci!